# MULTILINGUAL TYPING COURSE

**(English-Malayalam-Hindi Typing) DURATION: 30 Hours**

# English Typing - 5 Hrs

**Keyboard familiarization**

**asdfgf ;lkjhj - qwertr poiuyu - azxcvbv ;.,mnbn - 12345 09876 With corresponding fingers Typing abcdefghijklmnopqrstuvwxyz and in reverse Zyxwvutsrqponmlkjihgfedcba Typing running letters from Newspapers, magazines etc.**

## Malayalam Typing - 10 Hrs

**Familiarization with Gist ISM Publisher – Inscript Keyboard Script - Malayalam Teach the keys for Vowels, Consonants and Combination letters Running matter**

## Hindi Typing – 10 Hrs

**Script- Devanagari Teach the keys for Vowels, Consonants and Combination letters Running matter**

#### Mixing the different languages in typing matter – 5 Hrs

**English- Malayalam English-Hindi English-Malayam-Hindi**

#### English Typing - 5 Hrs

**Class 1 (1 Hour)**

**Keyboard familiarization Placement of fingers on keyboard**

**Start with home row practice asdfgf ;lkjhj**

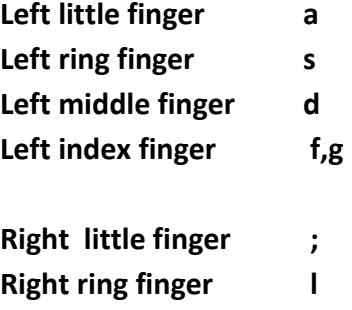

**Right middle finger k Right index finger j,h**

**The space bar controlled by right thumb**

**Shift + Home row keys practice**

**Practicing words dad lal jak has had fa fad fag ask ash as dash** 

**Class 2 (1 Hour)**

**Upper row keys practice**

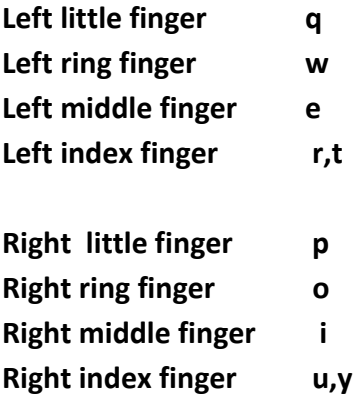

**Shift + Upper row keys practice**

**Practicing words pop we queue port top to wet ret tew qrt** 

**Class 3 (1 Hour)**

#### **Bottom row keys practice**

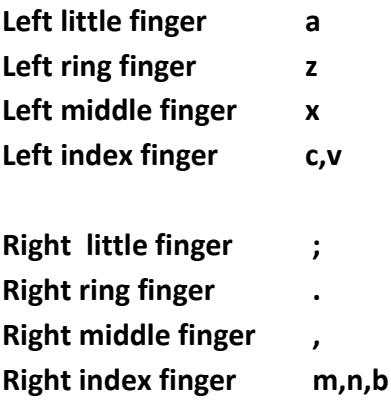

#### **Shift + Bottom row keys practice**

**Practicing words can man ban max van mba mca** 

#### **Class 4 (1 Hour)**

**Number row keys practice**

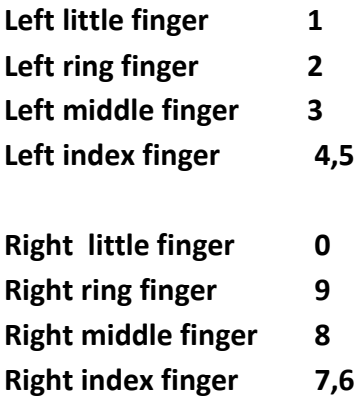

**Shift + number row keys practice and symbol keys**

**Practicing numbers 12345 09876 combinations !@#\$%^&\*()-+{}[]?><|practice special symbols Tab key, Enter Key, Ctrl Key, Shift key, Alt Key,Page up, page down, Home, End, Delete, Back Space, Insert, NumLock etc**

#### **Class 5 (1 Hour)**

**Practice**

**abcdefghijklmnopqrstuvwxyz and in reverse Zyxwvutsrqponmlkjihgfedcba**

**Typing running letters from Newspapers, magazines etc.**

## Malayalam Typing - 10 Hrs

**Class 6 (1 Hour)**

#### **Introducing ISM GIST**

**Familiarization with Gist ISM Publisher – Inscript Keyboard, Script – Malayalam**

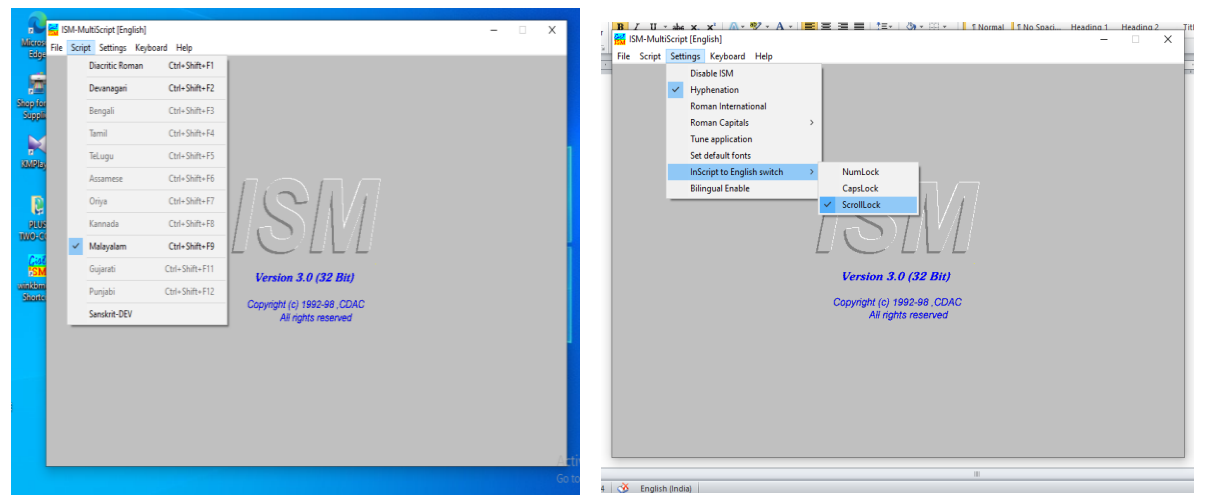

**Open Gist and Set Script as Malayalam and Inscript to English Switch as Scroll lock**

#### **Setting Keys for vowels in Malayalam**

**Open any text editor like MSWord, Pagemaker etc.**

**Set font as ML-Karthika or ML-Revathi etc.(Select any Malayalam font)**

**Activate Scroll Lock Key**

**Then type code for Malayalam Keys**

**Shift + d Shift + e Shift + f Shift + r Shift + g Shift + t Shift + + Shift + z Shift + s Shift + w Shift + ` (tilde) Shift + a Shift + q Shift + d x Shift +d :**

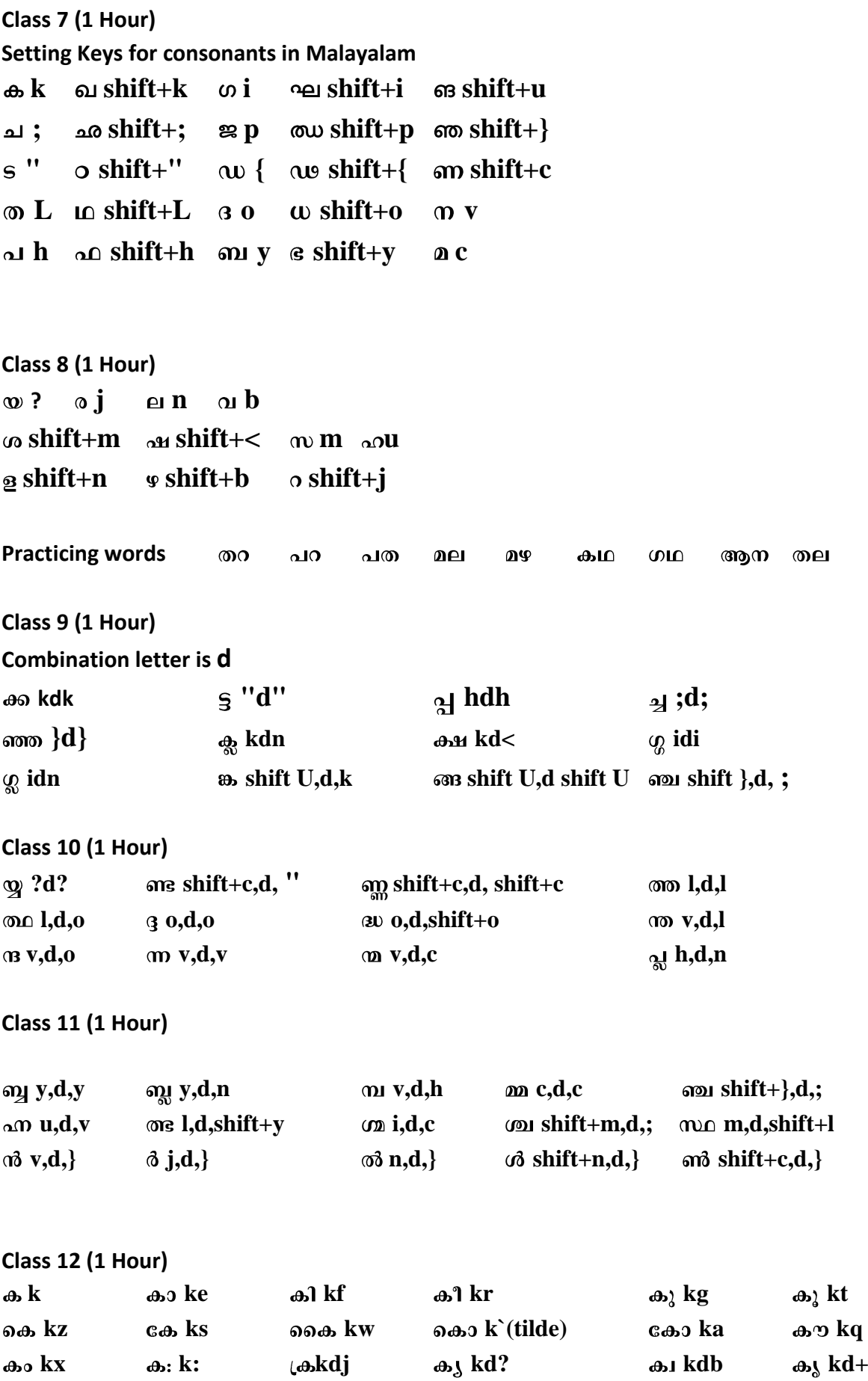

**Classes 13 to 15 practicing from textbooks, newspapers, magazines etc.**

**Project Work Submitting printed copies of two lab works done by students.**

## Hindi Typing - 10 Hrs

**Class 16 (1 Hour)**

**Introducing ISM GIST** 

**Familiarization with Gist ISM Publisher – Inscript Keyboard, Script – Devanagiri**

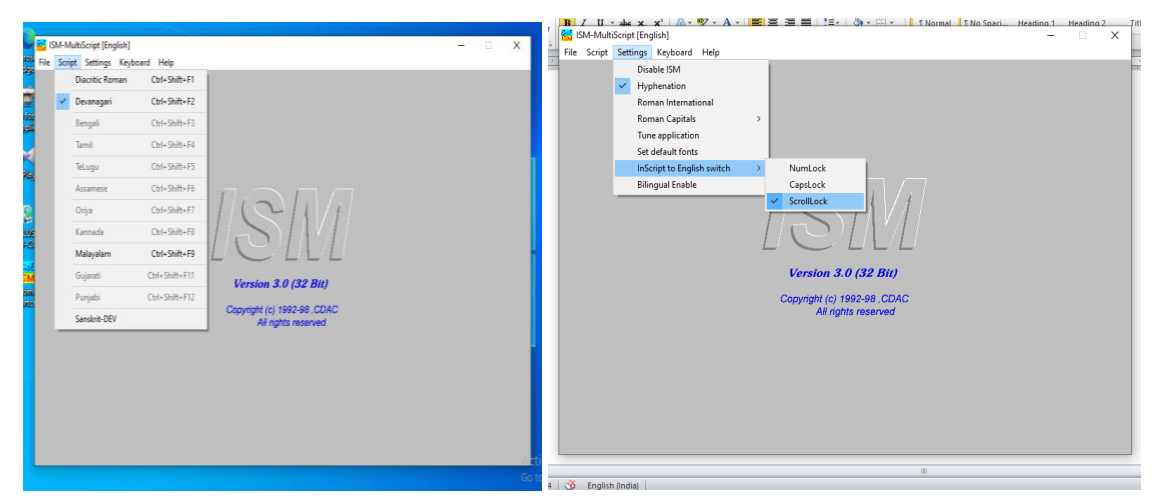

**Open Gist and Set Script as Devanagiri and Inscript to English Switch as Scroll lock**

**Setting Keys for vowels in Hindi Open any text editor like MSWord, Pagemaker etc. Set font as DV-TTSurekh or DV-Anjali etc.(Select any Hindi font) Activate Scroll Lock Key Then type code for Hindi Keys + Shift + d +É Shift + e**  $\overline{s}$  **Shift + f**  $\overline{s}$  **Shift + r = Shift + g >ð Shift + t @ Shift + + B Shift + z Bà Shift + w +Éà Shift + ` (tilde) +Éè Shift + q +Æ Shift + d x +: Shift +d : Class 17 (1 Hour) Setting Keys for consonants in Hindi Eò k JÉ shift+k MÉ i PÉ shift+i Ró shift+u**   $\vec{v}$  **z shift+;**  $\vec{v}$  **<b>p**  $\vec{v}$  **shift+**  $\vec{v}$   $\vec{v}$   $\vec{v}$  *x* **shift+**  $\vec{v}$ 

ट " ठ $\text{shift+}$ " ड{  $\bar{\sigma}$  shift+{  $\pi$  shift+c त $L$  थ $\text{shift+}L$  द $\text{o}$ ध $\ shift+o$ न $\bf v$ पh फ shift+h ब $\mathbf v$ भ  $shift+y$ म c Class 18 (1 Hour)  $7j$ य ? लn वb  $\overline{v}$  shift+m  $\overline{v}$  shift+ $\lt$ सm हu  $\overline{\infty}$  shift+n  $\overline{\infty}$  shift+b  $\bar{x}$  shift+j Class 19 (1 Hour) Combination letter is d क्क kdk प्प hdh टट "d" च्च **:d**: क्ल kdn ञ्ज $\{d\}$ क्ष  $kd$ ग्ग idi ग्ल**idn** ङ्क shift U,d,k ङ्ङ shift U,d shift U ज्य shift },d, ; Class 20 (1 Hour)  $\overline{v}$  shift+c,d, " **य्य ?d?** ण्ण shift+c,d, shift+c त्त $l, d, l$ त्द $l,d,o$  $\epsilon$  o,d,o द्ध o,d,shift+o म्त $v,d,l$ न्द v,d,o त्र  $v, d, v$ न्म $v,d,c$ प्ल h,d,n Class 21 (1 Hour) ब्ब $y,d,y$ ब्ल y,d,n न्य  $v,d,h$  $H_{c,d,c}$ ञ्च shift+}, $d$ ,; हन $u,d,v$ त्भ  $l, d, shift+v$ ग्म $i,d,c$ श्च shift+m,d,; स्थ m,d,shift+l र्क jdk  $\breve{\nabla}$  shift+1  $\check{\circ}$  shift+2 ्र shift+3 र् shift+4 ज्ञ shift+5 त्र shift+6 क्ष shift+7  $\overline{\mathbf{a}}$  shift+8 ऋ $\ shift++$ क का कि की कुकु के कैकों को कंक: क्रक्य क्वु क् Class 22 (1 Hour) कि kf क $\mathbf k$ का ke की kr क्र kg क्र kt कौ kq के  $kz$ कै $\mathbf{k}$ w कॊ $k$ `(tilde) कं $kx$ क्य kd? कः k: क्र kdi क्व  $kdb$  क  $kdt$ + Classes 23 to 25 practicing from textbooks, newspapers, magazines etc.

**Project Work** Submitting printed copies of two lab works done by students.

## Mixing the different languages in typing matter – 5 Hrs

**Class 26** 

**English- Malayalam matters together**

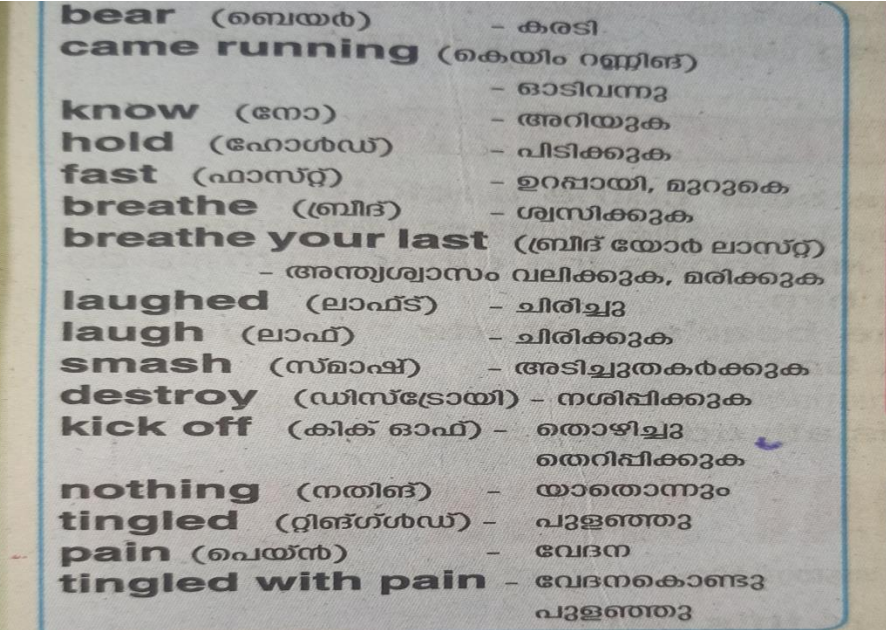

#### **Class 27**

#### **English-Hindi matters together**

1 निम्नलिखित अंग्रेज़ी खंड का हिंदी में **अनुवाद** करें। Travelling is a part of education. By reading books we get only theoretical knowledge, but practical knowledge is obtained only by travelling. We get knowledge of different people with different manners. We can see their mode of living. We can hear their different languages. Travelling develops our outlook. (travelling - देशाटन, theoretical - सैद्धान्तिक, practical knowledge - व्यावहारिक ज्ञान, manners - रीति-रिवाज़, mode of living -जीने का ढंग, outlook - दृष्टिकोण, ob- $(8)$ tain - प्राप्त होना)

#### **Class 28**

## **English-Malayam-Hindi matters together**

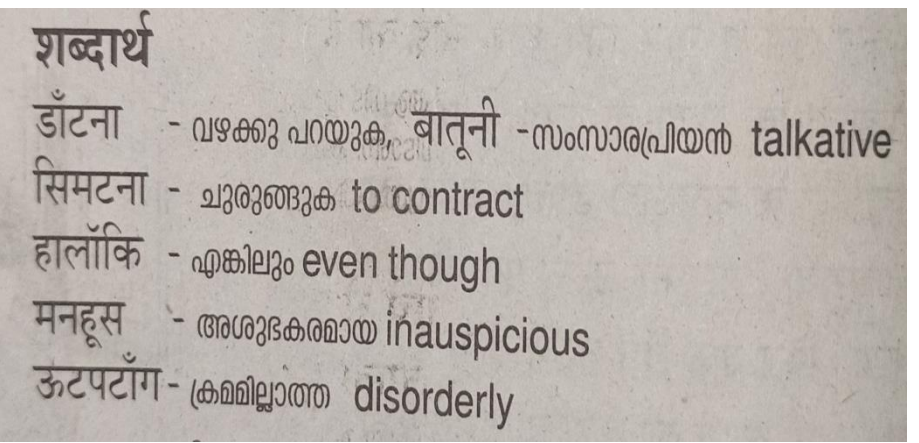

## **Class 29 & 30**

**Practicing from textbooks, newspapers, magazines etc.**

**Project Work Submitting printed copies of two lab works done by students.**

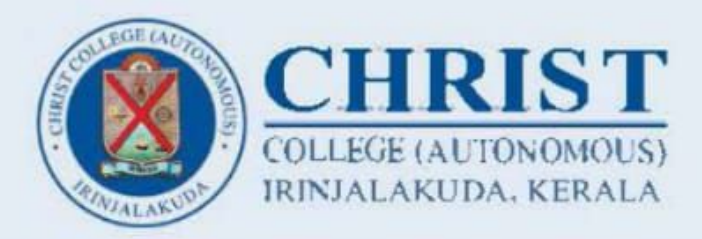

# MULTILINGUAL TYPING COURSE (HINDI, MALAYALAM AND ENGLISH

Department of Malayalam, Hindi & IQAC Dear Students,

Golden opportunity to learn fast typing of English, Hindi and Malayalam languages using keyboard. The twenty-hour theory and practical course will be conducted from 18th to 29th March 2022. Time 3:00 pm to 4:30 pm on Monday to Friday and 9.30 am to 12.30 pm on Saturday. We invite you all to join this course. Interested students should fill and submit the Google form on or before 17th March 2022, 5:00 pm.

**Programme Coordinators** Prof. Sheeba Varghese Fr. Teji K Thomas

Principal Dr. Fr. Jolly Andrews **IQAC** Co-Coordinator Dr. Shinto K G

**FEE: Rs. 250/- only Duration: 18/03/2022 to 29/03/2022 Certificates will be provided** 

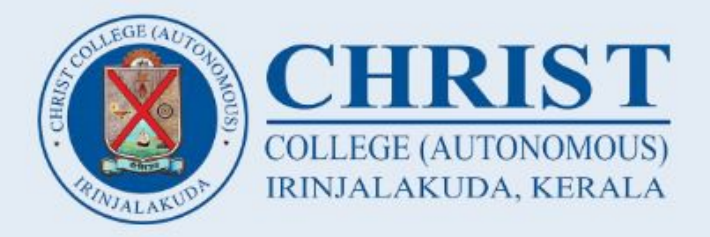

# **MULTILINGUAL TYPING COURSE** (ENGLISH, MALAYALAM, SANSKRIT & HINDI)

Jointly organized by

Department of Malayalam, Hindi, Sanskrit & IQAC

**Dear Students.** 

Welcome to the special opportunity to learn fast typing of English, Hindi, Sanskrit and Malayalam languages using keyboard. This thirty-hours classes (theory & practical) will be conducted from  $1<sup>st</sup>$  February 2023 onwards. Kindly pay the course fees in the college office.

Welcome you all to join this course.

**Programme Coordinators Prof. Sheeba Varghese** Dr. Vinitha E Fr. Teji K Thomas

Principal Dr. Fr. Jolly Andrews

**IOAC** Co-ordinator Dr. Shinto K G

Time 3:00 pm to 4:30 pm. Course fee -  $\overline{\xi}$  300 Certificates will be provided

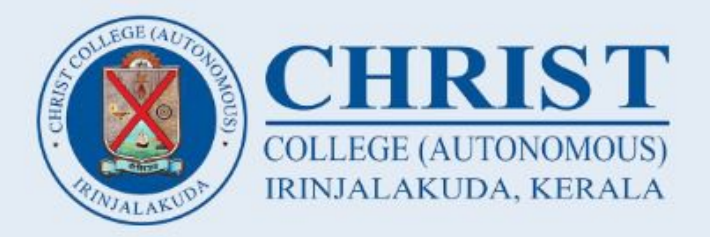

# **MULTILINGUAL TYPING COURSE** (ENGLISH, MALAYALAM & HINDI)

Jointly organized by Department of Malayalam, Hindi & IQAC

Dear Students.

Welcome to the special opportunity to learn fast typing of English, Hindi and Malayalam languages using keyboard. This thirty-hours classes (theory & practical) will be conducted from  $22<sup>nd</sup>$  August 2022 onwards. Kindly pay the course fees in the college office.

Welcome you all to join this course.

**Programme Coordinators Prof. Sheeba Varghese** Fr. Teji K Thomas

Principal Dr. Fr. Jolly Andrews

**IOAC** Co coordinator Dr. Shinto K G

Time 3:00 pm to 4:30 pm. Course fee -  $\bar{\tau}$  300 Certificates will be provided

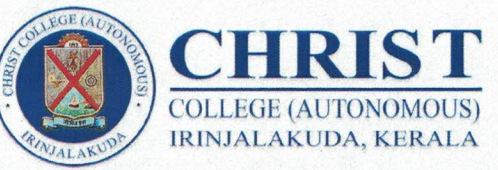

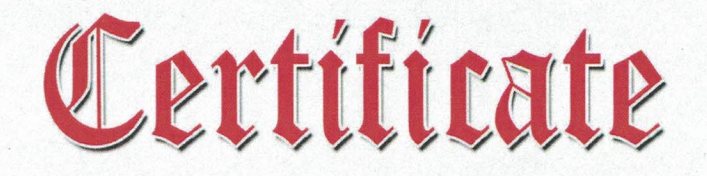

Date: 05/12/2022

VALUE

**ADDRI** 

This is to certify that Aysha Niba MN

has fulfilled all requirements of the value added certificate course in Multilingual Typing (ENG, MAL & HIN) conducted by Department of Hindi, Sanskrit, Malayalam and IQAC  $He/She$  secured  $A+$  Grade

Dr. Shinto K.G.

IQAC Co-ordinator

Fr. Teji K, Thomas CMI HoD, Dept. of Malayalam Course Co-ordinator

Dr. Vinitha F

HoD, Dept of Sanskrit Course Co-ordinator

Sheeba Vargheese V. HoD, Dept. of Hindi Course Co-ordinator

Rev. Dr. Jolly Andrews CMI Principal

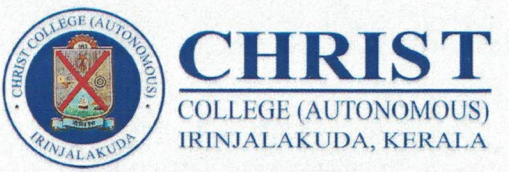

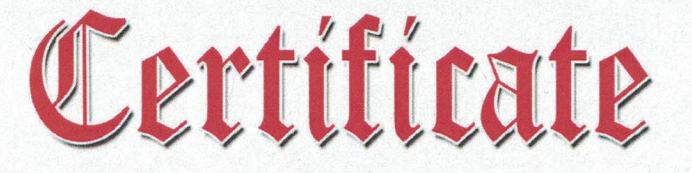

Date: 05/12/2022

VALUE

ADDED

This is to certify that Ancetta Johnson

has fulfilled all requirements of the value added certificate course in Multilingual Typing (ENGL & MAL), conducted by Department of Hindi, Sanskrit, Malayalam and IQAC  $He/She$  secured  $A+$  Grade

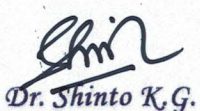

IQAC Co-ordinator

Fr. Teji K. Thomas CMI HoD, Dept. of Malayalam Course Co-ordinator

HoD, Dept of Sanskrit Course Co-ordinator

Sheeba Vargheese V. HoD, Dept. of Hindi Course Co-ordinator

Rev. Dr. Jolly Andrews CMI Principal

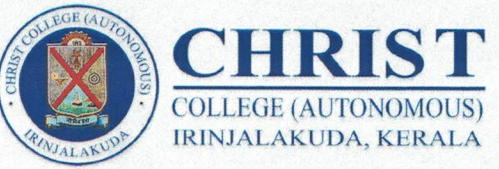

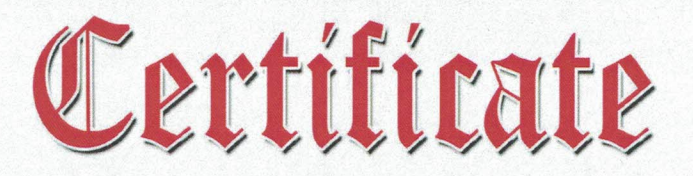

Date: 05/12/2022

VALUE

ADDEI

This is to certify that<br>Anchana C Gl.

has fulfilled all requirements of the value added certificate course in Multilingual Typing (ENG & MAL), conducted by Department of Hindi, Sanskrit, Malayalam and IQAC  $He/She$  secured  $A+$  Grade

Dr. Shinto K.G. IQAC Co-ordinator

Fr. Teji K, Thomas CMI HoD, Dept. of Malayalam Course Co-ordinator

HoD, Dept of Sanskrit Course Co-ordinator

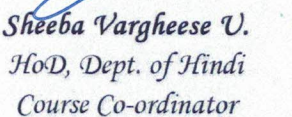

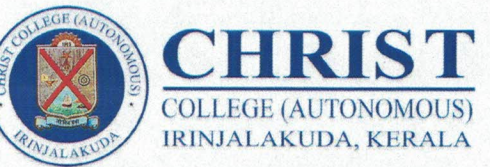

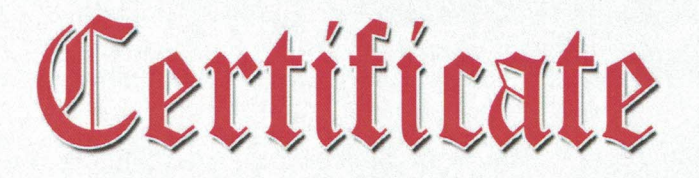

Date: 05/12/2022

VALUE

ADDEL

This is to certify that<br>Abhini C. J

has fulfilled all requirements of the value added certificate course in Multilingual Typing ENG. MAL & HIN), conducted by Department of Hindi, Sanskrit, Malayalam and IQAC  $He/She\ secured$   $A+$  Grade

Dr. Shinto K.G. IQAC Co-ordinator

Fr. Teji K, Thomas CMI HoD, Dept. of Malayalam Course Co-ordinator

HoD, Dept of Sanskrit Course Co-ordinator

Sheeba Vargheese V. HoD, Dept. of Hindi Course Co-ordinator

affyork

Rev. Dr. Jolly Andrews CMI Principal

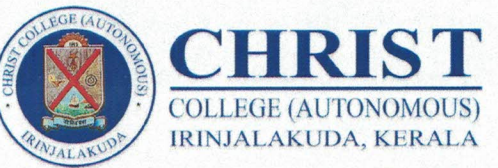

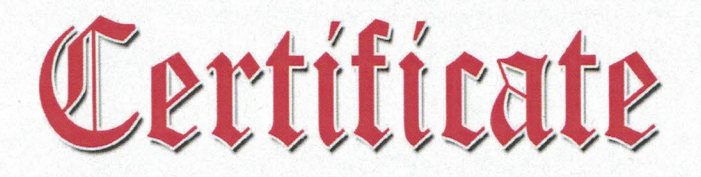

Date: 05/12/2022

VALUE

ADDEI

This is to certify that Malavika L

has fulfilled all requirements of the value added certificate course in Multilingual Typing (ENG, MAL & HIN) conducted by Department of Hindi, Sanskrit, Malayalam and IQAC He/She secured A+, C Grade

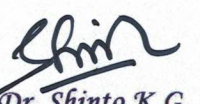

Dr. Shinto K.G. IQAC Co-ordinator

Fr. Teji K, Thomas CMI HoD, Dept. of Malayalam Course Co-ordinator

Dr. Vinitha F.

HoD, Dept of Sanskrit Course Co-ordinator

Sheeba Vargheese V. HoD, Dept. of Hindi Course Co-ordinator

Rev. Dr. Jolly Andrews CMI Principal

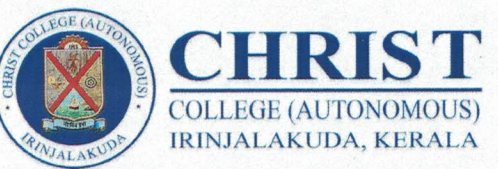

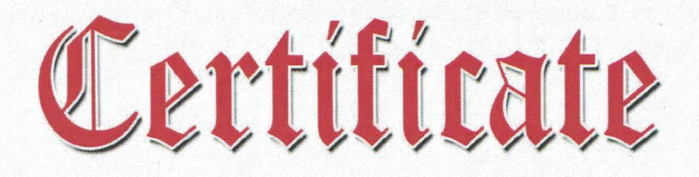

Date:05/12/2022

VALUE

ADDED

This is to certify that Clint Chacko

has fulfilled all requirements of the value added certificate course in Multilingual Typing (ENGL & MAL), conducted by Department of Hindi, Sanskrit, Malayalam and IQAC  $He/She\ secured$   $A+$   $Grade$ 

Dr. Shinto K.G.

IQAC Co-ordinator

Fr. Teji K, Thomas CMI HoD, Dept. of Malayalam Course Co-ordinator

Dr Vinitha F

HoD, Dept of Sanskrit Course Co-ordinator

Sheeba Vargheese V. HoD, Dept. of Hindi Course Co-ordinator

Rev. Dr. Jolly Andrews CMI Principal

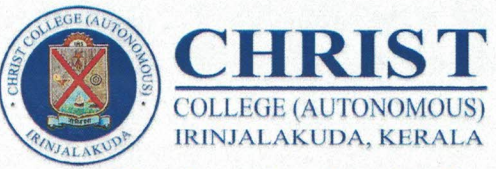

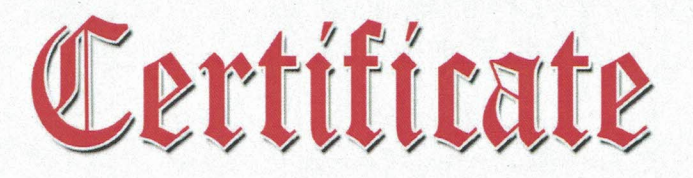

Date: 05/12/2022

VALITE

ADDED

This is to certify that Biya Krishna E B

has fulfilled all requirements of the value added certificate course in Multilingual Typing (ENG, MAL & HIN) conducted by Department of Hindi, Sanskrit, Malayalam and IQAC  $He/She\ secured$   $A+$  Grade

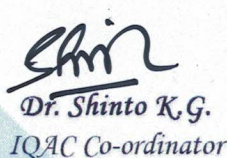

Fr. Teji K. Thomas CMI HoD, Dept. of Malayalam Course Co-ordinator

HoD, Dept of Sanskrit Course Co-ordinator

Sheeba Vargheese V. HoD, Dept. of Hindi Course Co-ordinator

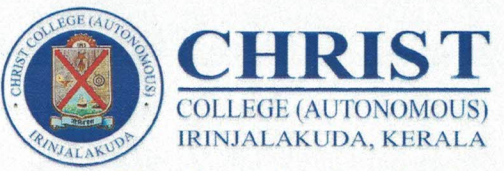

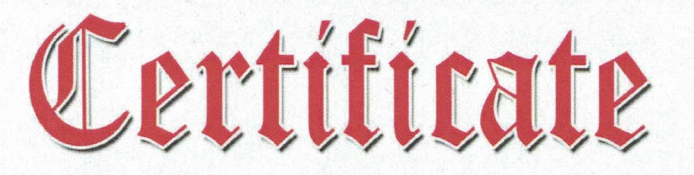

Date: 05/12/2022

**VALITE** 

ADDET

This is to certify that Anjaly P

has fulfilled all requirements of the value added certificate course in Multilingual Typing (ENG, MAL & HIN), conducted by Department of Hindi, Sanskrit, Malayalam and IQAC He/She secured A, A+ Grade

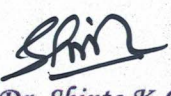

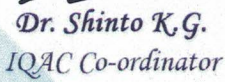

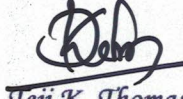

Fr. Teji K. Thomas CMI HoD, Dept. of Malayalam Course Co-ordinator

Dr. Vinitha

HoD, Dept of Sanskrit Course Co-ordinator

Sheeba Vargheese V. HoD, Dept. of Hindi Course Co-ordinator

Rev. Dr. Jolly Andrews CMI Principal

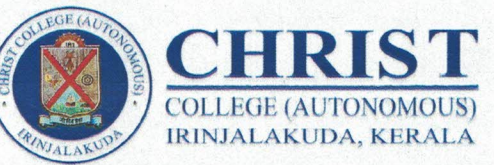

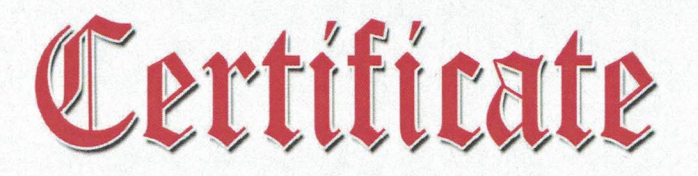

Date: 05/12/2022

VALUE

ADDEI

This is to certify that Hridya PK

has fulfilled all requirements of the value added certificate course in Multilingual Typing (ENG & MAL), conducted by Department of Hindi, Sanskrit, Malayalam and IQAC  $He/She$  secured  $A+$  Grade

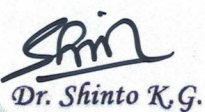

IQAC Co-ordinator

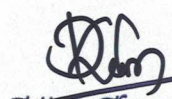

Fr. Feft K, Thomas CMI HoD, Dept. of Malayalam Course Co-ordinator

Dr. Vinitha F

HoD, Dept of Sanskrit Course Co-ordinator

Sheeba Vargheese V. HoD, Dept. of Hindi Course Co-ordinator

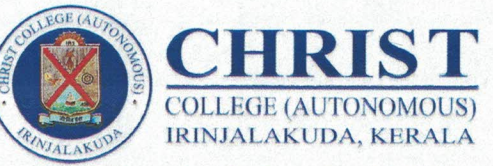

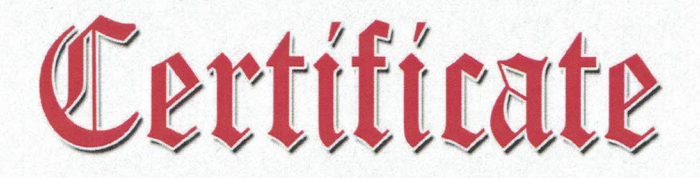

Date: 05/12/2022

VALUE

ADDED

This is to certify that Hashmiya k H

has fulfilled all requirements of the value added certificate course in Multilingual Typing (ENG & MAL), conducted by Department of Hindi, Sanskrit, Malayalam and IQAC  $He/She$  secured  $A+$  Grade

Dr. Shinto K.G.

IQAC Co-ordinator

Fr. Teji K. Thomas CMI HoD, Dept. of Malayalam Course Co-ordinator

Dr. Vinitha F

HoD, Dept of Sanskrit Course Co-ordinator

Sheeba Vargheese V. HoD, Dept. of Hindi Course Co-ordinator

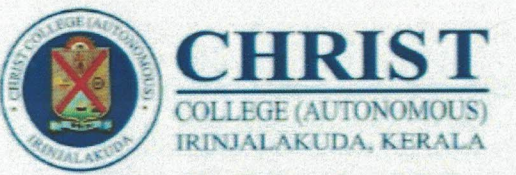

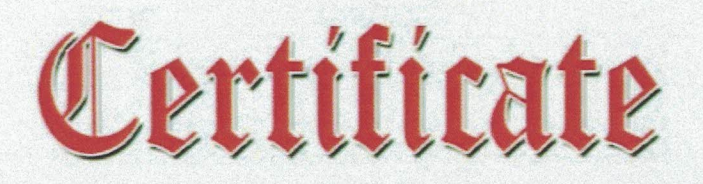

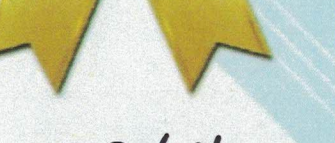

VALUE

ADDED

Date: 29/09/2022

This is to certify that Rose Siya M Gr has fulfilled all requirements of the value added certificate course in Multilingual Typing (ENGL & MAL), conducted by Department of Hindi, Malayalam and IQAC  $He/She$  secured  $A+$  Grade

Dr. Shinto K, G. IQAC Co-ordinator

Fr. Teji K, Thomas CMI HoD, Dept. of Malayalam Course Co-ordinator

Sheeba Vargheese V. HoD, Dept. of Hindi Course Co-ordinator

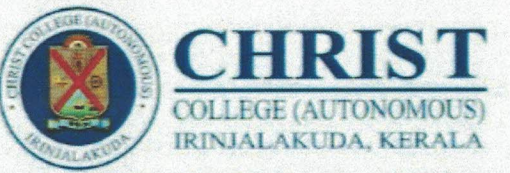

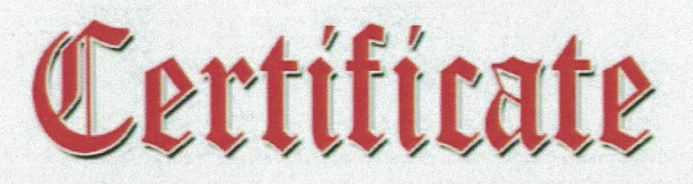

Date: 29/09/2022

VALUE

ADDED

This is to certify that Sneenidhi

has fulfilled all requirements of the value added certificate course in Multilingual Typing (ENG & MAL), conducted by Department of Hindi, Malayalam and IQAC  $He/She\ secured$   $A+$  Grade

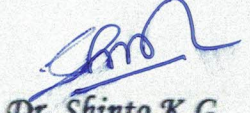

Dr. Shinto K, G. IQAC Co-ordinator

Fr. Teji K, Thomas CMI HoD, Dept. of Malayalam Course Co-ordinator

Sheeba Vargheese U. HoD, Dept. of Hindi Course Co-ordinator

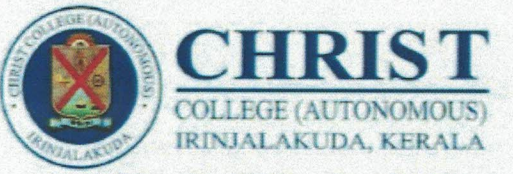

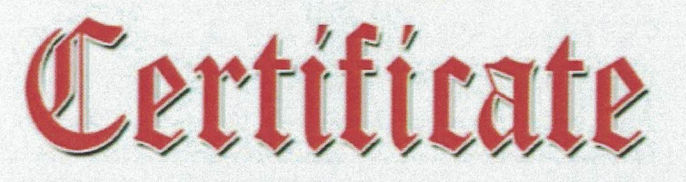

Date: 29-09-2022

VALUE

ADDED

# This is to certify that Mihala Nasrin P.A

has fulfilled all requirements of the value added certificate course in Multilingual Typing (ENGL & MAL), conducted by Department of Hindi, Malayalam and IQAC He/She secured **A+** Grade

Dr. Shinto K.G. IQAC Co-ordinator

Fr. Teji K, Thomas CMI HoD, Dept. of Malayalam Course Co-ordinator

Sheeba Vargheese V. HoD, Dept. of Hindi Course Co-ordinator

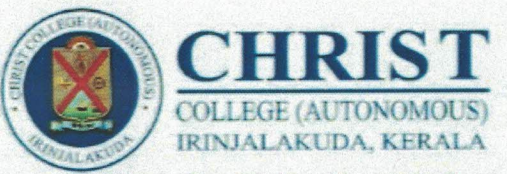

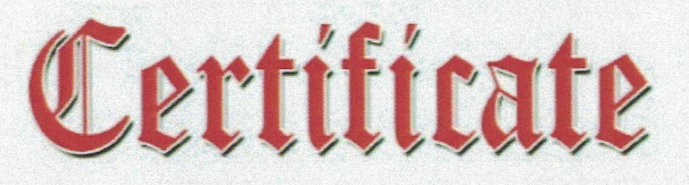

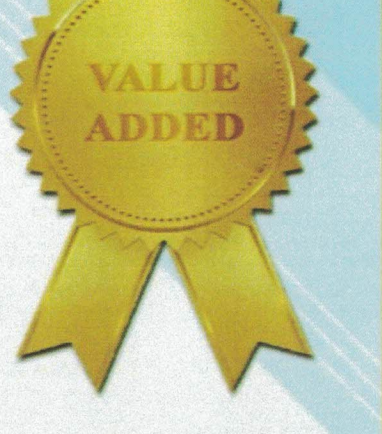

Date: 29/09/2022

This is to certify that Punnya Ashok

has fulfilled all requirements of the value added certificate course in Multilingual Typing (ENG & HIN), conducted by Department of Hindi, Malayalam and IQAC  $He/She\ secured$   $A +$  Grade

Dr. Shinto K, G.

IQAC Co-ordinator

Fr. Teji K, Thomas CMI HoD, Dept. of Malayalam Course Co-ordinator

Sheeba Vargheese U. HoD, Dept. of Hindi Course Co-ordinator

Rev. Dr. Jolly Andrews CMI

Principal

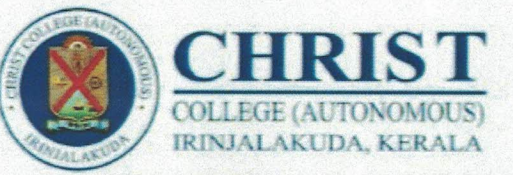

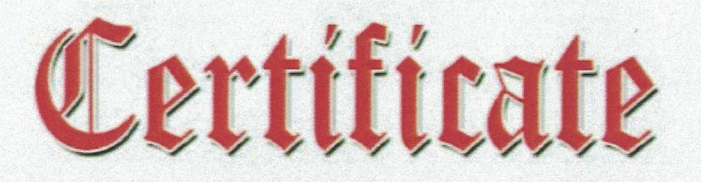

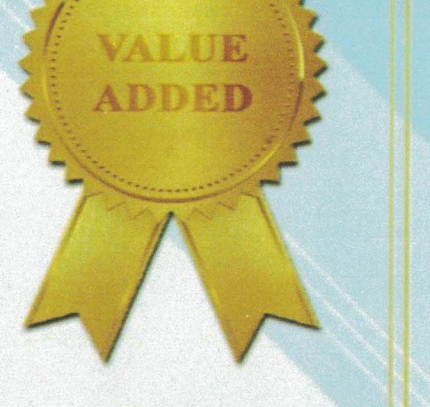

Date: 29-09-2022

This is to certify that Alswarya Nair

has fulfilled all requirements of the value added certificate course in Multilingual Typing (ENGL & MAL), conducted by Department of Hindi, Malayalam and IQAC  $He/She\ secured$   $A+$  Grade

Dr. Shinto K, G. IQAC Co-ordinator

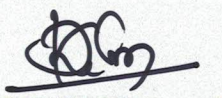

Fr. Teji K, Thomas CMI HoD, Dept. of Malayalam Course Co-ordinator

Sheeba Vargheese V. HoD, Dept. of Hindi Course Co-ordinator

Rev. Dr. Jolly Andrews CMI Principal

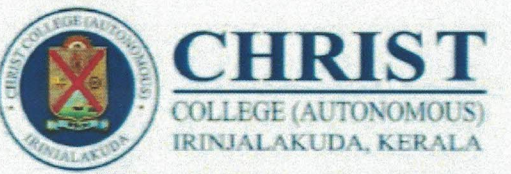

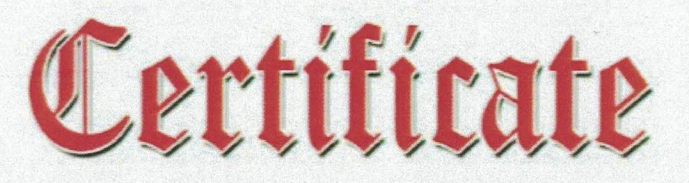

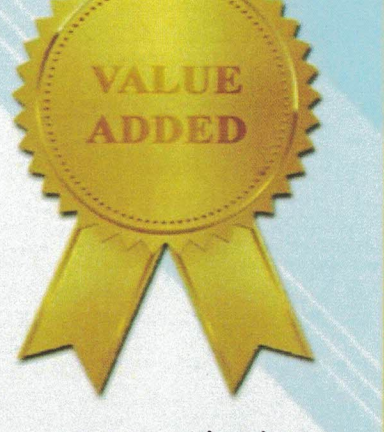

Date: 29/09/2022

This is to certify that Adarsh E.S.

has fulfilled all requirements of the value added certificate course in Multilingual Typing (ENGL & MAL), conducted by Department of Hindi, Malayalam and IQAC  $He/She\ secured$   $A+$  Grade

Dr. Shinto K.G. IQAC Co-ordinator

Fr. Teji K, Thomas CMI HoD, Dept. of Malayalam Course Co-ordinator

Sheeba Vargheese V. HoD, Dept. of Hindi Course Co-ordinator

Rev. Dr. Jolly Andrews CMI Principal

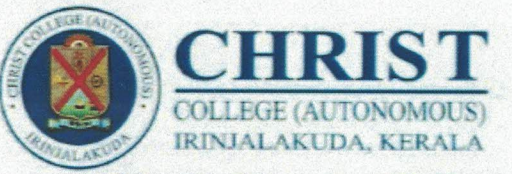

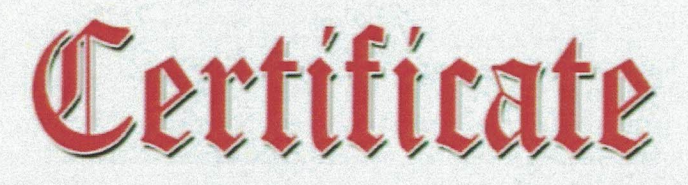

ADDED Date: 29/09/2022

VALUE

This is to certify that Tiya Sebastian

has fulfilled all requirements of the value added certificate course in Multilingual Typing(ENG, HIN & MAL), conducted by Department of Hindi, Malayalam and IQAC He/She secured A+ Grade

Dr. Shinto K.G. IQAC Co-ordinator

Fr. Teji K, Thomas CMI HoD, Dept. of Malayalam Course Co-ordinator

Sheeba Vargheese V. HoD, Dept. of Hindi Course Co-ordinator

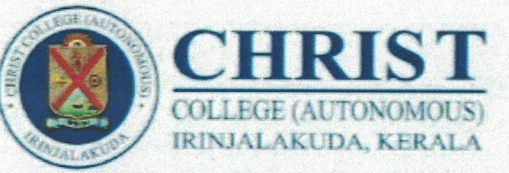

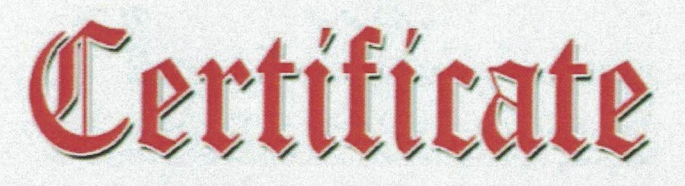

Date: 29/09/2022

VALIJE

ADDED

This is to certify that Athina V.P.

has fulfilled all requirements of the value added certificate course in Multilingual Typing (ENGL & MAL), conducted by Department of Hindi, Malayalam and IQAC He/She secured A+ Grade

Dr. Shinto K.G. IQAC Co-ordinator

Fr. Teji K, Thomas CMI HoD, Dept. of Malayalam Course Co-ordinator

Sheeba Vargheese V. HoD, Dept. of Hindi Course Co-ordinator

Rev. Dr. Jolly Andrews CMI

Principal

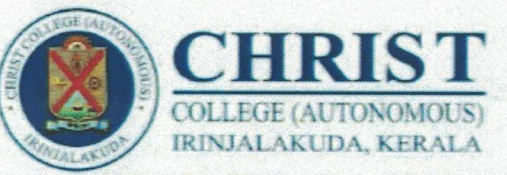

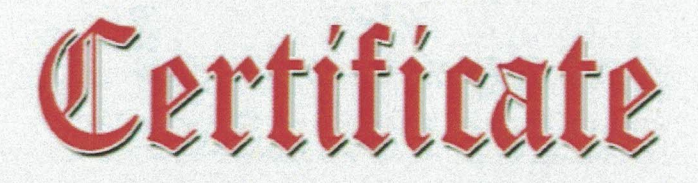

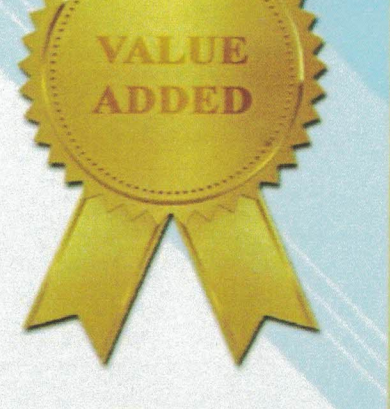

Date: 29/09/2022

# This is to certify that Amalkrůshna N.A.

has fulfilled all requirements of the value added certificate course in Multilingual Typing (ENG & HIN), conducted by Department of Hindi, Malayalam and IQAC  $He/She\ secured$   $A+$  Grade

Dr. Shinto K, G. IQAC Co-ordinator

Fr. Teji K, Thomas CMI HoD, Dept. of Malayalam Course Co-ordinator

Sheeba Vargheese U. HoD, Dept. of Hindi Course Co-ordinator

Rev. Dr. Jolly Andrews CMI Principal

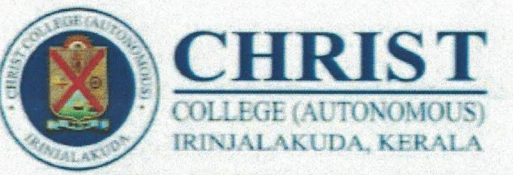

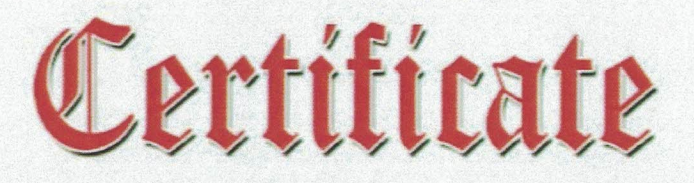

Date: 29/09/2022

VALUE

ADDED

This is to certify that Aleena E.D.

has fulfilled all requirements of the value added certificate course in Multilingual Typing (ENGL & HIN), conducted by Department of Hindi, Malayalam and IQAC He/She secured A+ Grade

Dr. Shinto K.G. IQAC Co-ordinator

Fr. Teji K, Thomas CMI HoD, Dept. of Malayalam Course Co-ordinator

Sheeba Vargheese V. HoD, Dept. of Hindi Course Co-ordinator

Rev. Dr. Jolly Andrews CMI Principal

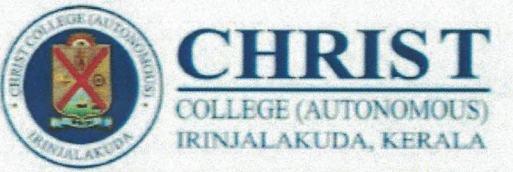

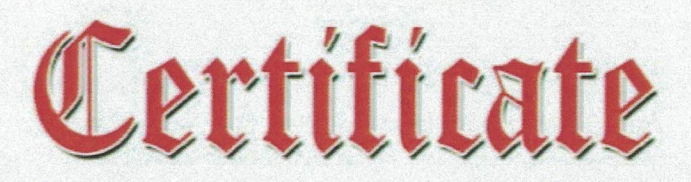

Date: 29/09/2022

VALUE

ADDED

This is to certify that Akshaya Thomas

has fulfilled all requirements of the value added certificate course in Multilingual Typing (ENG & HIN), conducted by Department of Hindi, Malayalam and IQAC He/She secured A+ Grade

Dr. Shinto K.G. IQAC Co-ordinator

Fr. Teji K, Thomas CMI HoD, Dept. of Malayalam Course Co-ordinator

Sheeba Vargheese V. HoD, Dept. of Hindi Course Co-ordinator

Rev. Dr. Jolly Andrews CMI Principal

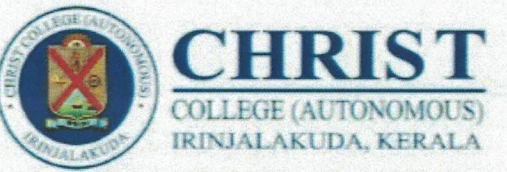

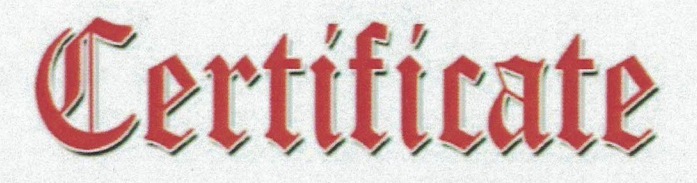

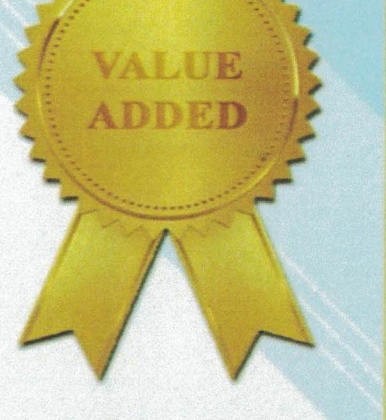

Date: 29/09/2022

This is to certify that<br>Akhila, U.A.

has fulfilled all requirements of the value added certificate course in Multilingual Typing (ENGL & MAL), conducted by Department of Hindi, Malayalam and IQAC He/She secured A+ Grade

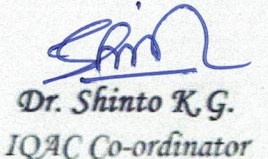

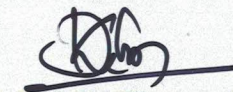

Fr. Teji K, Thomas CMI HoD, Dept. of Malayalam Course Co-ordinator

Sheeba Vargheese V. HoD, Dept. of Hindi Course Co-ordinator

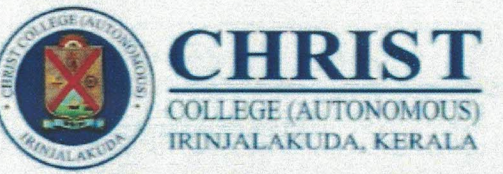

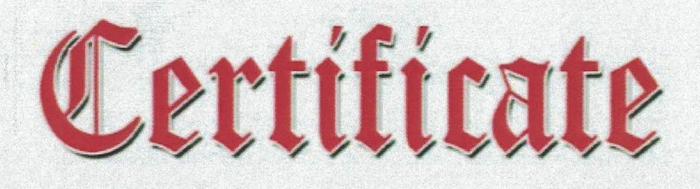

Date: 29/09/2022

VALUE

ADDED

This is to certify that Aarone Shaji has fulfilled all requirements of the value added certificate course in Multilingual Typing (ENGL & HIN), conducted by Department of Hindi, Malayalam and IQAC  $He/She\ secured$   $A+$  Grade

Dr. Shinto K.G.

IQAC Co-ordinator

Fr. Teji K, Thomas CMI HoD, Dept. of Malayalam Course Co-ordinator

Sheeba Vargheese U. HoD, Dept. of Hindi Course Co-ordinator

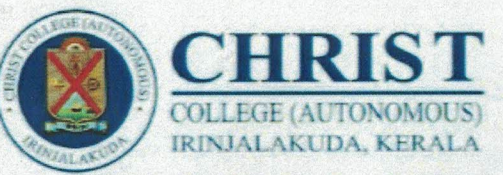

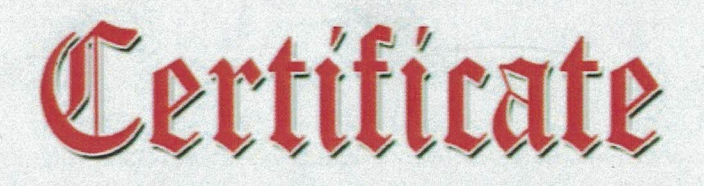

Date: 29/09/2022

VALIJE

ADDED

This is to certify that Kency T.R.

has fulfilled all requirements of the value added certificate course in Multilingual Typing (ENG & HIN), conducted by Department of Hindi, Malayalam and IQAC  $He/She$  secured  $A+$  Grade

Dr. Shinto K.G.

IQAC Co-ordinator

Fr. Teji K, Thomas CMI HoD, Dept. of Malayalam Course Co-ordinator

Sheeba Vargheese V. HoD, Dept. of Hindi Course Co-ordinator

 $\alpha$ 44 M Rev. Dr. Jolly Andrews CMI Principal

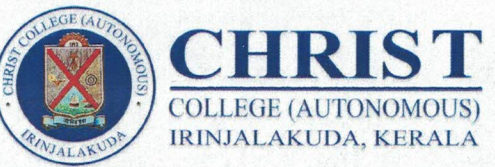

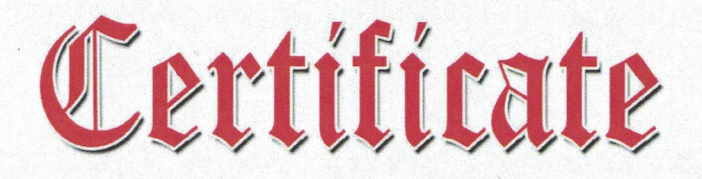

Date: 05/12/2022

VALUE

ADDED

This is to certify that Sweety K S

has fulfilled all requirements of the value added certificate course in Multilingual Typing (ENG & MAL), conducted by Department of Hindi, Sanskrit, Malayalam and IQAC  $He/She$  secured  $A+$  Grade

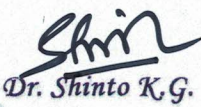

IQAC Co-ordinator

Fr. Teji K, Thomas CMI HoD, Dept. of Malayalam Course Co-ordinator

HoD, Dept of Sanskrit Course Co-ordinator

Sheeba Vargheese U.

HoD, Dept. of Hindi Course Co-ordinator

Rev. Dr. Jolly Andrews CMI

Principal

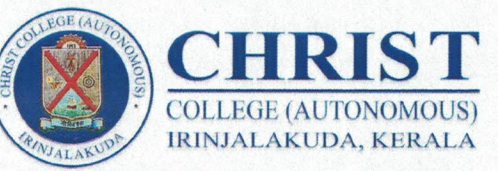

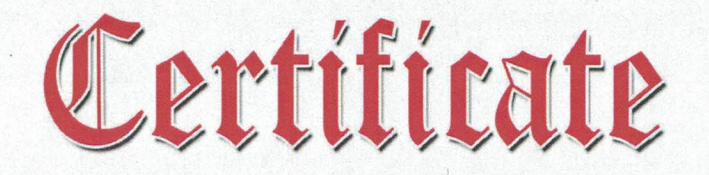

Date: 05/12/2022

VALIJE.

This is to certify that Angel Sabu

has fulfilled all requirements of the value added certificate course in Multilingual Typing (ENGL & MAL), conducted by Department of Hindi, Sanskrit, Malayalam and IQAC  $He/S$ he secured  $A+$  Grade

Dr. Shinto K.G. IQAC Co-ordinator

Fr. Teji K. Thomas CMI HoD, Dept. of Malayalam Course Co-ordinator

HoD, Dept of Sanskrit Course Co-ordinator

Sheeba Vargheese V. HoD, Dept. of Hindi Course Co-ordinator

Rev. Dr. Jolly Andrews CMI

Principal

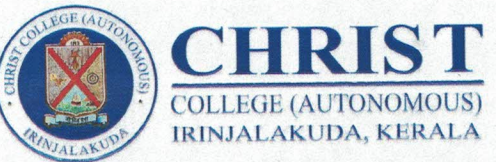

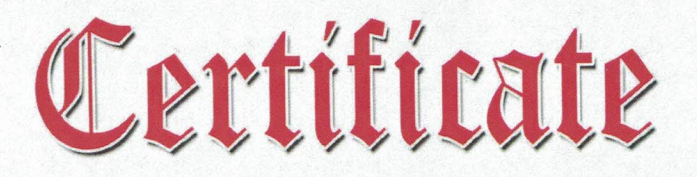

Date: 05/12/2022

VALUE

ADDED

This is to certify that Shravan M S

has fulfilled all requirements of the value added certificate course in Multilingual Typing (ENG & MAL), conducted by Department of Hindi, Sanskrit, Malayalam and IQAC  $He/She$  secured  $A+$  Grade

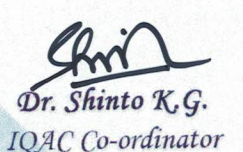

Fr. Teji K, Thomas CMI HoD, Dept. of Malayalam Course Co-ordinator

Dr. Vinitha F

HoD, Dept of Sanskrit Course Co-ordinator

Sheeba Vargheese U.

HoD, Dept. of Hindi Course Co-ordinator

Rev. Dr. Jolly Andrews CMI Principal

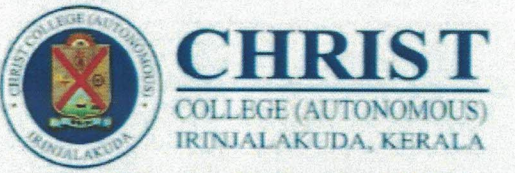

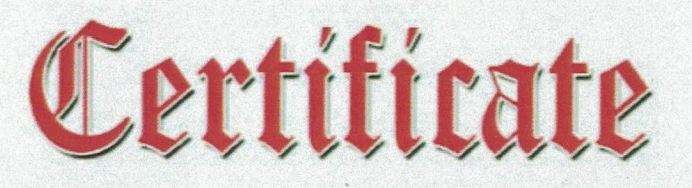

Date: 29-09-2022

VALUR

ADDED

This is to certify that Harinarayanan A

has fulfilled all requirements of the value added certificate course in Multilingual Typing (ENGL & HIN) \_, conducted by Department of Hindi, Malayalam and IQAC  $He/She\ secured$   $A+$   $Grade$ 

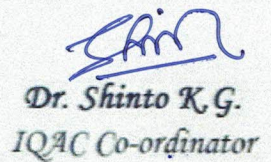

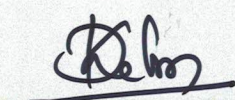

Fr. Ten K, Thomas CMI HoD, Dept. of Malayalam Course Co-ordinator

Sheeba Vargheese V. HoD, Dept. of Hindi Course Co-ordinator

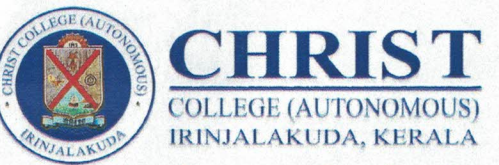

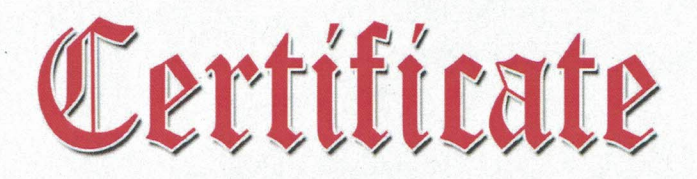

Date: 05/12/2022

VALIJE

ADDEI

This is to certify that Aloona, PJ

has fulfilled all requirements of the value added certificate course in Multilingual Typing (ENGL & MAL), conducted by Department of Hindi, Sanskrit, Malayalam and IQAC  $He/She$  secured  $A+$  Grade

Dr. Shinto K.G. IQAC Co-ordinator

Fr. Teji K, Thomas CMI HoD, Dept. of Malayalam Course Co-ordinator

Dr. Vinitha F.

HoD, Dept of Sanskrit Course Co-ordinator

Sheeba Vargheese V. HoD, Dept. of Hindi Course Co-ordinator

Rev. Dr. Jolly Andrews CMI Principal

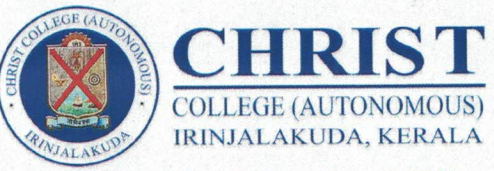

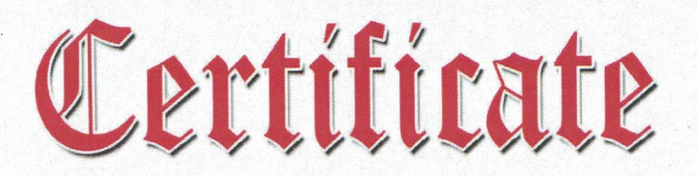

Date: 05/12/2022

**ZALIJE** 

This is to certify that Hena Joby

has fulfilled all requirements of the value added certificate course in Multilingual Typing (ENG & MAL), conducted by Department of Hindi, Sanskrit, Malayalam and IQAC  $He/She$  secured  $A+$  Grade

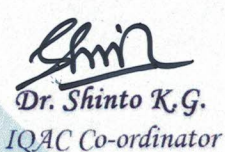

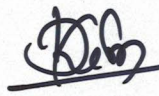

Fr. Teji K, Thomas CMI HoD, Dept. of Malayalam Course Co-ordinator

HoD, Dept of Sanskrit Course Co-ordinator

Sheeba Vargheese U. HoD, Dept. of Hindi Course Co-ordinator

Rev. Dr. Jolly Andrews CMI Principal

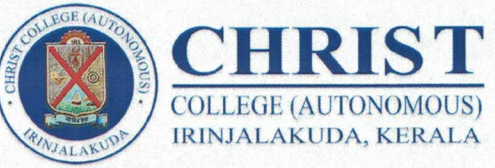

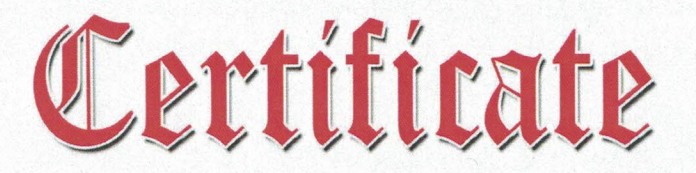

Date: 05/12/2022

**VALIJE** 

ADDEI

This is to certify that ndulekha k B

has fulfilled all requirements of the value added certificate course in Multilingual Typing (ENG, MAL  $\frac{\gamma}{4}$ HIN) conducted by Department of Hindi, Sanskrit, Malayalam and IQAC  $He/She$  secured  $A+$  Grade

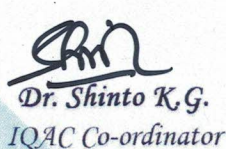

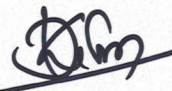

Fr. Teji K, Thomas CMI HoD, Dept. of Malayalam Course Co-ordinator

HoD, Dept of Sanskrit Course Co-ordinator

Sheeba Vargheese U. HoD, Dept. of Hindi Course Co-ordinator

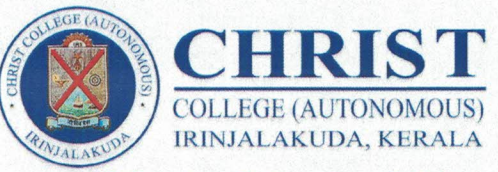

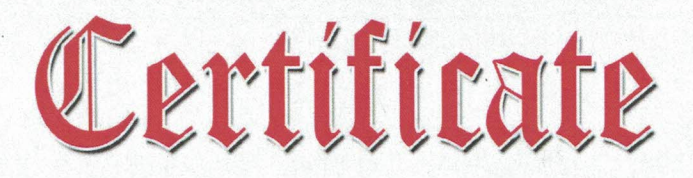

Date: 05/12/2022

**ZALIJE** 

ADDEE

This is to certify that Alka k S

has fulfilled all requirements of the value added certificate course in Multilingual Typing (ENG & MAL), conducted by Department of Hindi, Sanskrit, Malayalam and IQAC  $He/She$  secured  $A+$  Grade

Dr. Shinto K.G. IQAC Co-ordinator

Fr. Teji K, Thomas CMI HoD, Dept. of Malayalam Course Co-ordinator

HoD, Dept of Sanskrit Course Co-ordinator

Sheeba Vargheese U. HoD, Dept. of Hindi Course Co-ordinator

Rev. Dr. Jolly Andrews CMI Principal

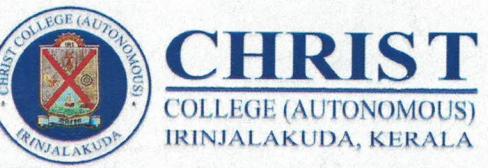

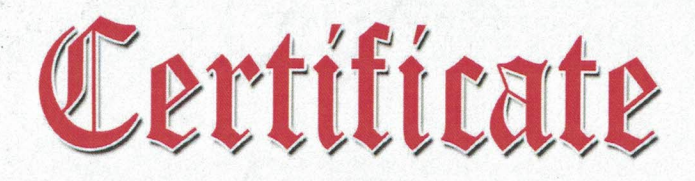

Date: 05/12/2022

VALUE

ADDED

This is to certify that Adwaitha E K

has fulfilled all requirements of the value added certificate course in Multilingual Typing(ENG, MAL & HIN), conducted by Department of Hindi, Sanskrit, Malayalam and IQAC He/She secured A+ Grade

Dr. Shinto K.G. IQAC Co-ordinator

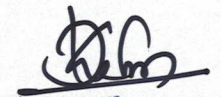

Fr. Teji K. Thomas CMI HoD, Dept. of Malayalam Course Co-ordinator

Dr Vinitha G

HoD, Dept of Sanskrit Course Co-ordinator

Sheeba Vargheese U. HoD, Dept. of Hindi Course Co-ordinator

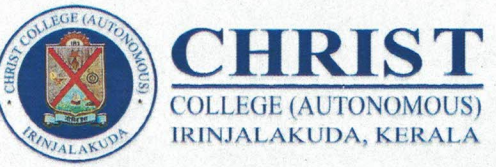

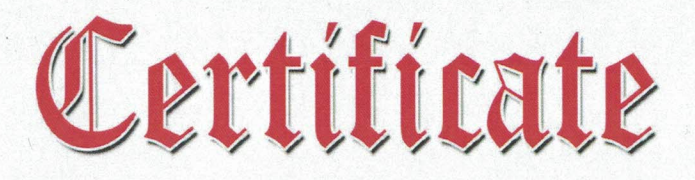

Date: 05/12/2022

**ALIR** 

This is to certify that Anniya k A

has fulfilled all requirements of the value added certificate course in Multilingual Typing (ENG, MAL & HIN) conducted by Department of Hindi, Sanskrit, Malayalam and IQAC  $He/She$  secured  $A+$  Grade

Dr. Shinto K.G.

IQAC Co-ordinator

Fr. Teji K, Thomas CMI HoD, Dept. of Malayalam Course Co-ordinator

Dr. Vinitha F.

HoD, Dept of Sanskrit Course Co-ordinator

Sheeba Vargheese U. HoD, Dept. of Hindi Course Co-ordinator

Rev. Dr. Jolly Andrews CMI Principal

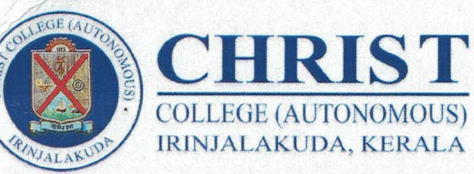

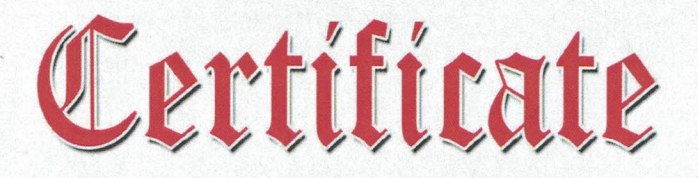

Date: 05/12/2022

**VALIJE** 

ADDEI

This is to certify that Anna T.T

has fulfilled all requirements of the value added certificate course in Multilingual Typing (ENG, MAL & HIN) conducted by Department of Hindi, Sanskrit, Malayalam and IQAC  $He/She$  secured  $A+$  Grade

Dr. Shinto K.G.

IQAC Co-ordinator

Fr. Teji K, Thomas CMI HoD, Dept. of Malayalam Course Co-ordinator

Dr. Vinitha F.

HoD, Dept of Sanskrit Course Co-ordinator

Sheeba Vargheese V. HoD, Dept. of Hindi Course Co-ordinator

Rev. Dr. Jolly Andrews CMI Principal

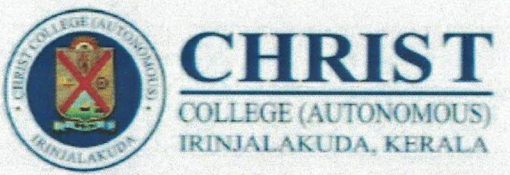

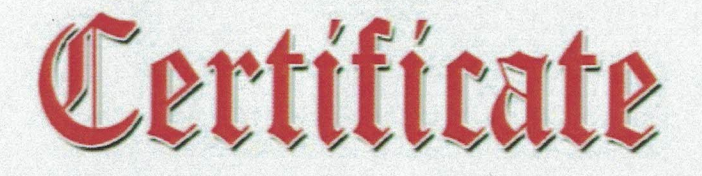

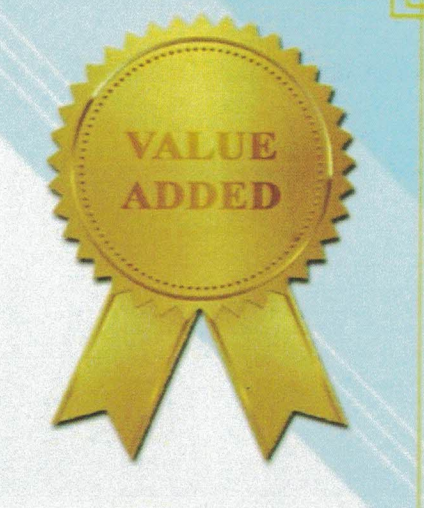

Date: 29-09-2022

This is to certify that Jovial Sebastian Joby

has fulfilled all requirements of the value added certificate course in Multilingual Typing (ENG & HIN), conducted by Department of Hindi, Malayalam and IQAC He/She secured A+ Grade

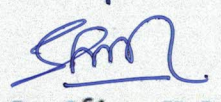

Dr. Shinto K, G. IQAC Co-ordinator

Fr. Teji K. Thomas CMI HoD, Dept. of Malayalam Course Co-ordinator

Sheeba Vargheese V. HoD, Dept. of Hindi Course Co-ordinator

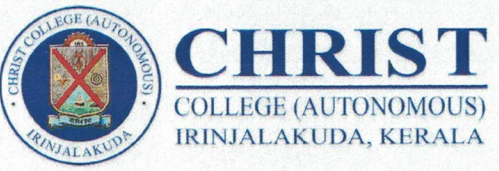

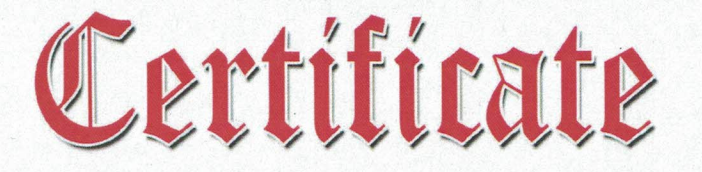

Date: 05/12/2022

**ZALLIE** 

This is to certify that<br>Bhadna A M

has fulfilled all requirements of the value added certificate course in Multilingual Typing (ENGL & MAL), conducted by Department of Hindi, Sanskrit, Malayalam and IQAC He/She secured **A+** Grade

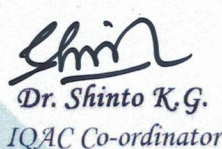

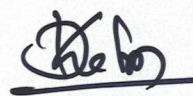

Fr. Teji K, Thomas CMI HoD, Dept. of Malayalam Course Co-ordinator

Dr. Vinitha HoD, Dept of Sanskrit Course Co-ordinator

Sheeba Vargheese U. HoD, Dept. of Hindi Course Co-ordinator

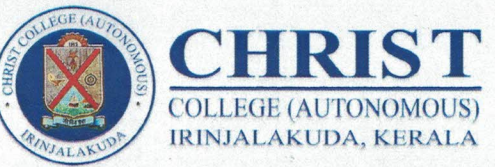

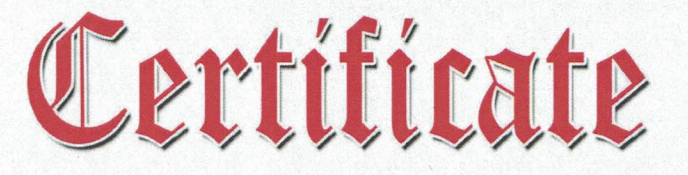

Date:05/12/2022

VALIJE.

This is to certify that Bhama A.M.

has fulfilled all requirements of the value added certificate course in Multilingual Typing (ENGL & MAL), conducted by Department of Hindi, Sanskrit, Malayalam and IQAC  $He/She\ secured$   $A+$   $Grade$ 

Dr. Shinto K, G. IQAC Co-ordinator

Fr. Teji K, Thomas CMI HoD, Dept. of Malayalam Course Co-ordinator

Dr Vinitha 9 HoD, Dept of Sanskrit Course Co-ordinator

Sheeba Vargheese U. HoD, Dept. of Hindi Course Co-ordinator

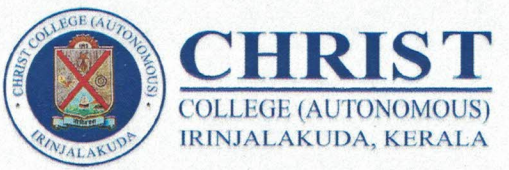

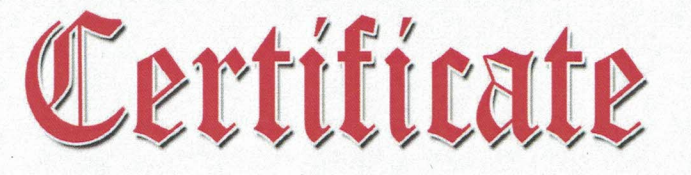

Date: 05/12/2022

VAT.ITE

ADDEI

# This is to certify that Anett T Bilton

has fulfilled all requirements of the value added certificate course in Multilingual Typing (ENGL & MAL), conducted by Department of Hindi, Sanskrit, Malayalam and IQAC  $He/She$  secured  $A+$  Grade

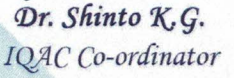

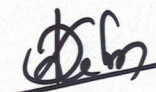

Fr. Teji K. Thomas CMI HoD, Dept. of Malayalam Course Co-ordinator

Dr. Vinitha 9 HoD, Dept of Sanskrit Course Co-ordinator

Sheeba Vargheese U. HoD, Dept. of Hindi Course Co-ordinator

Rev. Dr. Jolly Andrews CMI Principal

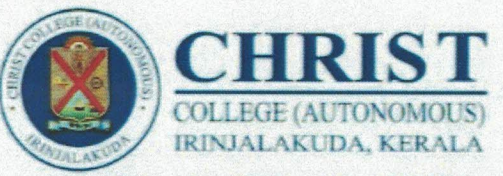

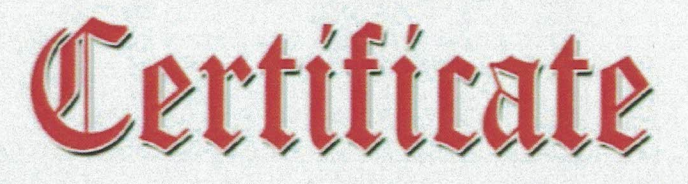

Date: 29-09-2022

VALUE

ADDED

This is to certify that Mishel C.S.

has fulfilled all requirements of the value added certificate course in Multilingual Typing (ENGL & HIN). conducted by Department of Hindi, Malayalam and IQAC  $He/She$  secured  $A+$  Grade

Dr. Shinto K, G.

IQAC Co-ordinator

Fr. Teji K, Thomas CMI HoD, Dept. of Malayalam Course Co-ordinator

Sheeba Vargheese V.

HoD, Dept. of Hindi Course Co-ordinator

Rev. Dr. Jolly Andrews CMI Principal

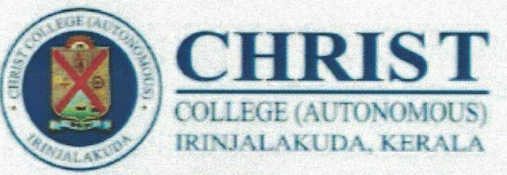

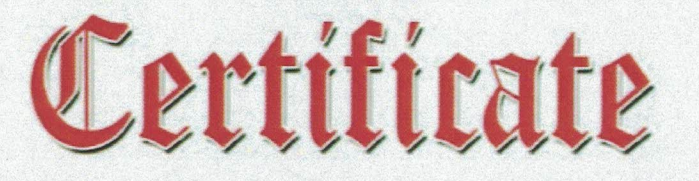

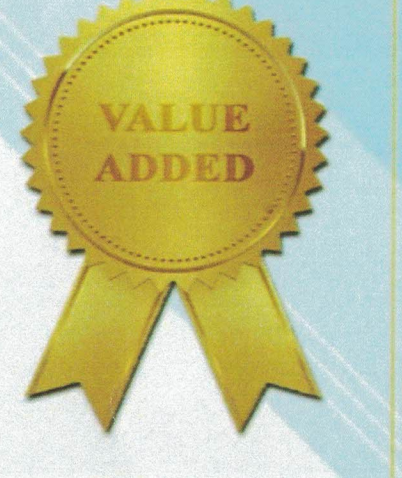

Date: 29/09/2022

This is to certify that Pavithna Raju

has fulfilled all requirements of the value added certificate course in Multilingual Typing (ENGI & HIN), conducted by Department of Hindi, Malayalam and IQAC  $He/She\ secured$   $A+$  Grade

Dr. Shinto K, G. IQAC Co-ordinator

Fr. Teji K, Thomas CMI HoD, Dept. of Malayalam Course Co-ordinator

Sheeba Vargheese V. HoD, Dept. of Hindi Course Co-ordinator

Rev. Dr. Jolly Andrews CMI Principal

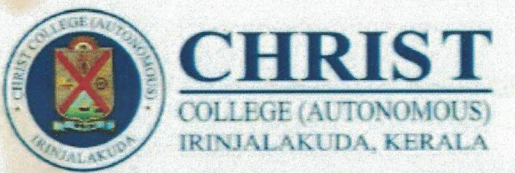

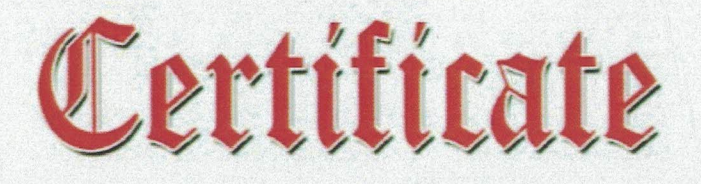

Date: 29-9-2022

VALIJE

ADDED

This is to certify that Sneechandana

has fulfilled all requirements of the value added certificate course in Multilingual Typing (ENG. & HIN), conducted by Department of Hindi, Malayalam and IQAC  $He/She\ secured$   $A+$  Grade

Dr. Shinto K, G. IQAC Co-ordinator

Fr. Teji K, Thomas CMI HoD, Dept. of Malayalam Course Co-ordinator

Sheeba Vargheese V. HoD, Dept. of Hindi Course Co-ordinator

Rev. Dr. Jolly Andrews CMI Principal

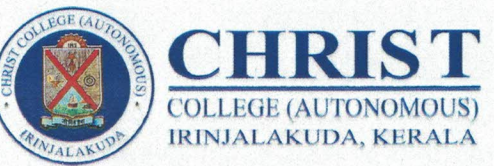

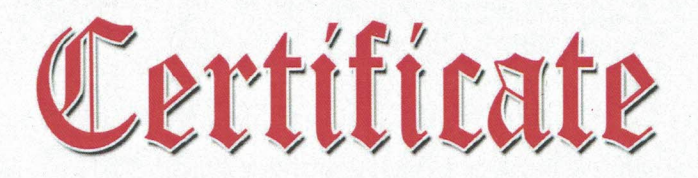

Date: 05/12/2022

VALUE

ADDED

This is to certify that Hampaul Raffy

has fulfilled all requirements of the value added certificate course in Multilingual Typing (ENG, MAL GHIN), conducted by Department of Hindi, Sanskrit, Malayalam and IQAC He/She secured  $B+$ , B. Grade

Dr. Shinto K.G. IQAC Co-ordinator

Fr. Teji K. Thomas CMI HoD, Dept. of Malayalam Course Co-ordinator

Dr. Vinitha E

HoD, Dept of Sanskrit Course Co-ordinator

Sheeba Vargheese U. HoD, Dept. of Hindi Course Co-ordinator

Rev. Dr. Jolly Andrews CMI Principal

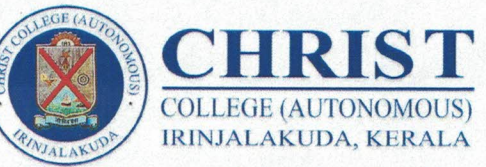

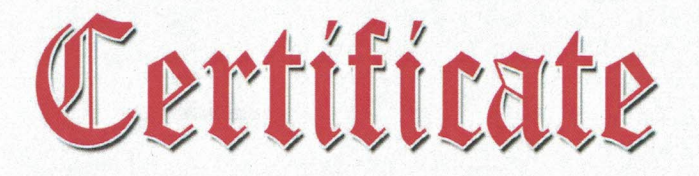

Date:05/12/2022

VALUE

ADDED

This is to certify that Sandra PP

has fulfilled all requirements of the value added certificate course in Multilingual Typing (ENGI, MAL & HIN) conducted by Department of Hindi, Sanskrit, Malayalam and IQAC  $He/She$  secured  $A+$  Grade

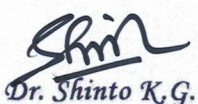

IQAC Co-ordinator

Fr. Teji K, Thomas CMI HoD, Dept. of Malayalam Course Co-ordinator

Dr. Vinitha F

HoD, Dept of Sanskrit Course Co-ordinator

Sheeba Vargheese V. HoD, Dept. of Hindi Course Co-ordinator

Rev. Dr. Jolly Andrews CMI Principal

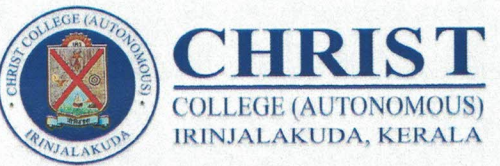

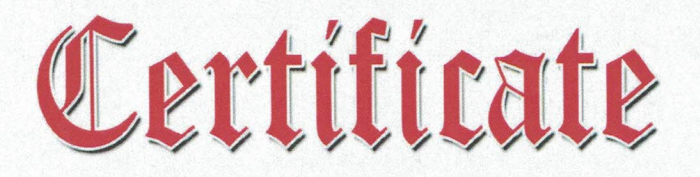

Date: 05/12/2022

VALUE

**ADDEI** 

This is to certify that Cerin Sabu

has fulfilled all requirements of the value added certificate course in Multilingual Typing (ENGL, MAL & HIN), conducted by Department of Hindi, Sanskrit, Malayalam and IQAC  $He/She$  secured  $A+$  Grade

Dr. Shinto K.G. IQAC Co-ordinator

Fr. Teji K, Thomas CMI HoD, Dept. of Malayalam Course Co-ordinator

Dr. Vinitha 9

HoD, Dept of Sanskrit Course Co-ordinator

Sheeba Vargheese V. HoD, Dept. of Hindi Course Co-ordinator

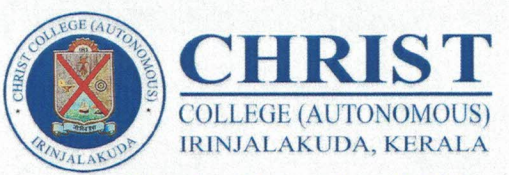

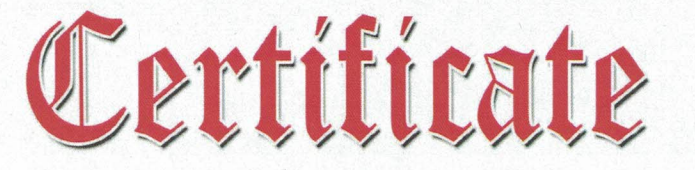

Date: 05/12/2022

**ZAT.TIE** 

This is to certify that Ann Blessy PT

has fulfilled all requirements of the value added certificate course in Multilingual Typing (ENG, MAL & HIN) conducted by Department of Hindi, Sanskrit, Malayalam and IQAC  $He/She$  secured  $A+$  Grade

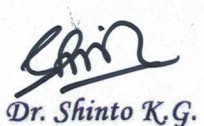

IOAC Co-ordinator

Fr. Teji K, Thomas CMI HoD, Dept. of Malayalam Course Co-ordinator

HoD, Dept of Sanskrit Course Co-ordinator

Sheeba Vargheese V.

HoD, Dept. of Hindi

Course Co-ordinator

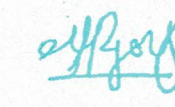

Rev. Dr. Jolly Andrews CMI Principal

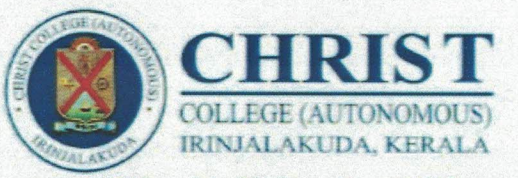

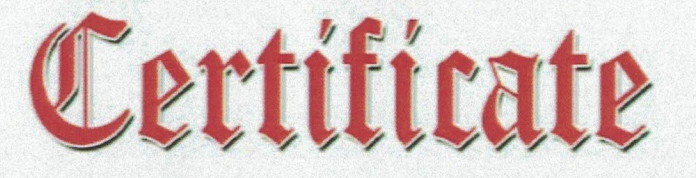

Date: 29-09-2022

VALUE

ADDED

This is to certify that Tosna T. J.

has fulfilled all requirements of the value added certificate course in Multilingual Typing (ENG & HIN), conducted by Department of Hindi, Malayalam and IQAC  $He/She\ secured$   $A+$  Grade

Dr. Shinto K.G.

IQAC Co-ordinator

Fr. Teji K, Thomas CMI HoD, Dept. of Malayalam Course Co-ordinator

Sheeba Vargheese U. HoD, Dept. of Hindi Course Co-ordinator

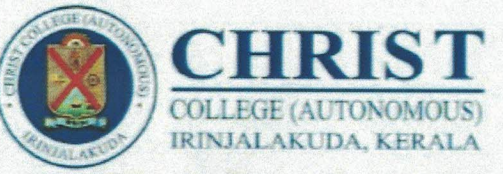

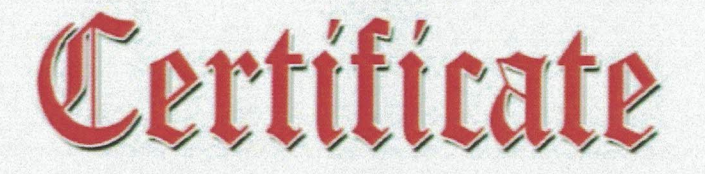

Date: 29/09/2022

VALIJE

ADDED

This is to certify that Alpha John

has fulfilled all requirements of the value added certificate course in Multilingual Typing (ENG & MAL), conducted by Department of Hindi, Malayalam and IQAC  $He/She\ secured$   $A+$  Grade

Dr. Shinto K.G.

IQAC Co-ordinator

Fr. Teji K, Thomas CMI HoD, Dept. of Malayalam Course Co-ordinator

Sheeba Vargheese V. HoD, Dept. of Hindi Course Co-ordinator

Rev. Dr. Jolly Andrews CMI Principal

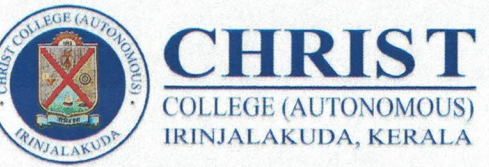

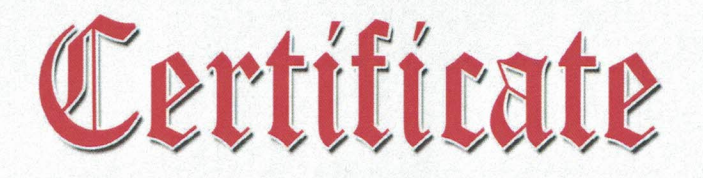

Date: 05/12/2022

**VALIJE** 

ADDEI

This is to certify that Muhammed Hashim PA

has fulfilled all requirements of the value added certificate course in Multilingual Typing (ENG & MAL), conducted by Department of Hindi, Sanskrit, Malayalam and IQAC He/She secured A+ Grade

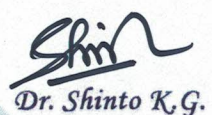

IOAC Co-ordinator

Fr. Teji K, Thomas CMI HoD, Dept. of Malayalam Course Co-ordinator

Dr. Vinitha F

HoD, Dept of Sanskrit Course Co-ordinator

Sheeba Vargheese V. HoD, Dept. of Hindi Course Co-ordinator

Rev. Dr. Jolly Andrews CMI Principal